#### Titolo unità didattica: Function e procedure [05]

#### Titolo modulo : Procedure [02-T]

Organizzazione di algoritmi come procedure

#### Argomenti trattati:

- $\checkmark$  procedure
- parametri di input, parametri di output
- parametri di input/output

Prerequisiti richiesti: AP-05-01-T

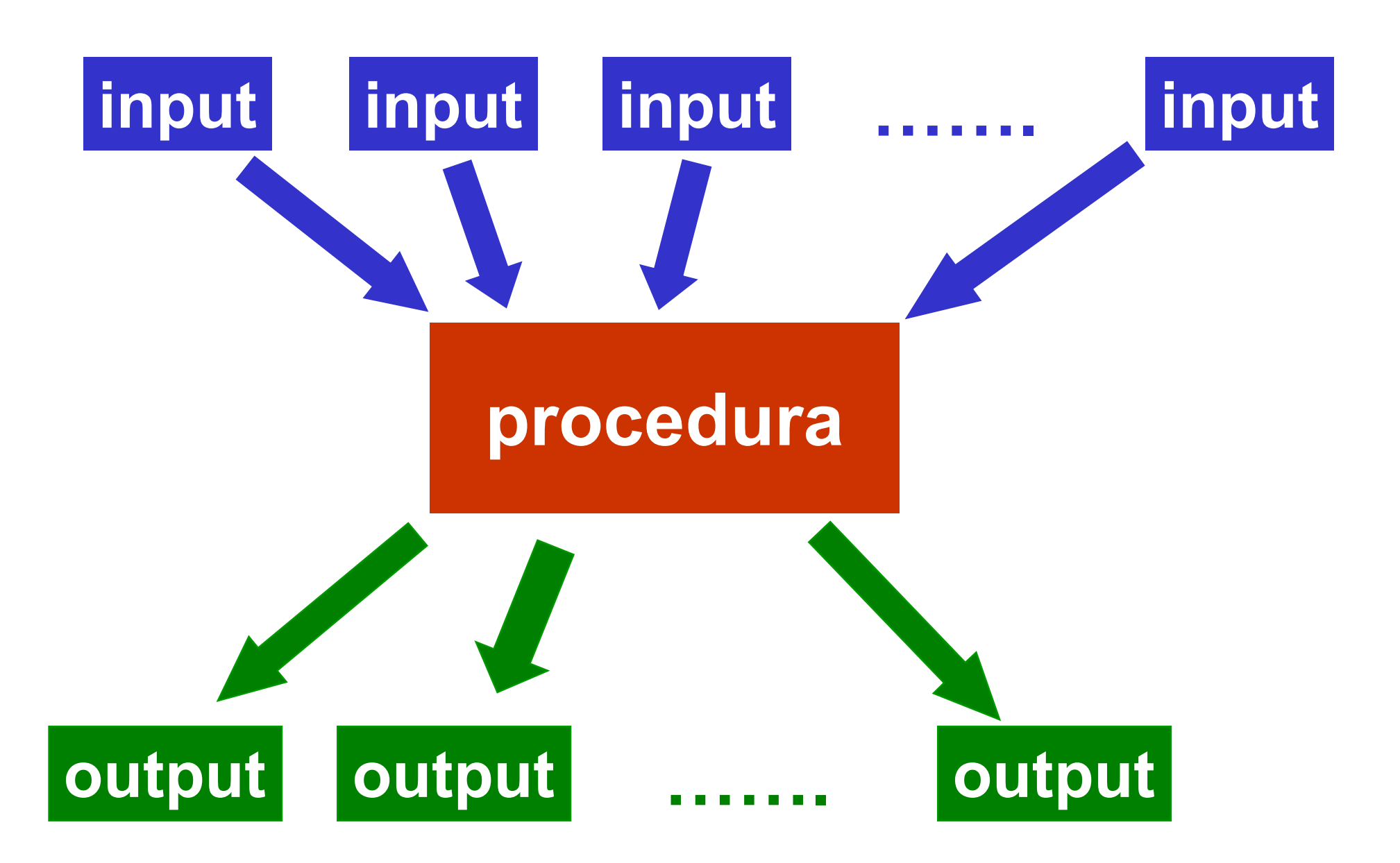

# la intestazione di una procedura deve specificare il nome della procedura i parametri di input i parametri di output i parametri di input/output

#### void <nome>

- ( in: <parametri input>;
	- out: <parametri output>;
	- inout:<parametri input/output>)

ATTENZIONE: in, out, inout NON fanno parte del linguaggio C

# procedura: intestazione

void <nome> (in:<variabili>; out:<variabili; inout:<variabili>)

le variabili che appaiono

v dopo in: sono i parametri di input<br>
v dopo out: sono i parametri di output<br>
v dopo inout: sono parametri sia di input sia di output

ATTENZIONE: in, out, inout NON fanno parte del linguaggio C

Esempio di intestazione

{

void circ(in: float r; out: float c)

const float pi\_greco = 3.1415926;  $c = 2.0$ \*pi\_greco\*r ; } ATTENZIONE: da modificare in C

 la procedura circ ha un unico parametro di input, la variabile r la procedura ha un unico parametro di output, la variabile c non ci sono istruzioni di I/O nella procedura coinvolgenti i parametri

Esempio di intestazione

{

# Esempio di intestazione<br><mark>void circ(in: float r; out: float c)</mark><br>{<br>const float ni areco = 3 1415926;

const float pi\_greco = 3.1415926;  $c = 2.0$ \*pi\_greco\*r ; } ATTENZIONE: da modificare in C

 $\blacktriangleright$  la variabile  $\mathbf r$  è lasciata indefinita (nessun valore associato) nel corpo della procedura la procedura deve contenere una istruzione che

- assegni un valore al parametro di uscita (dato di output), cioè alla variabile c
	- non ci deve essere nessuna istruzione return

#### Esempio di chiamata

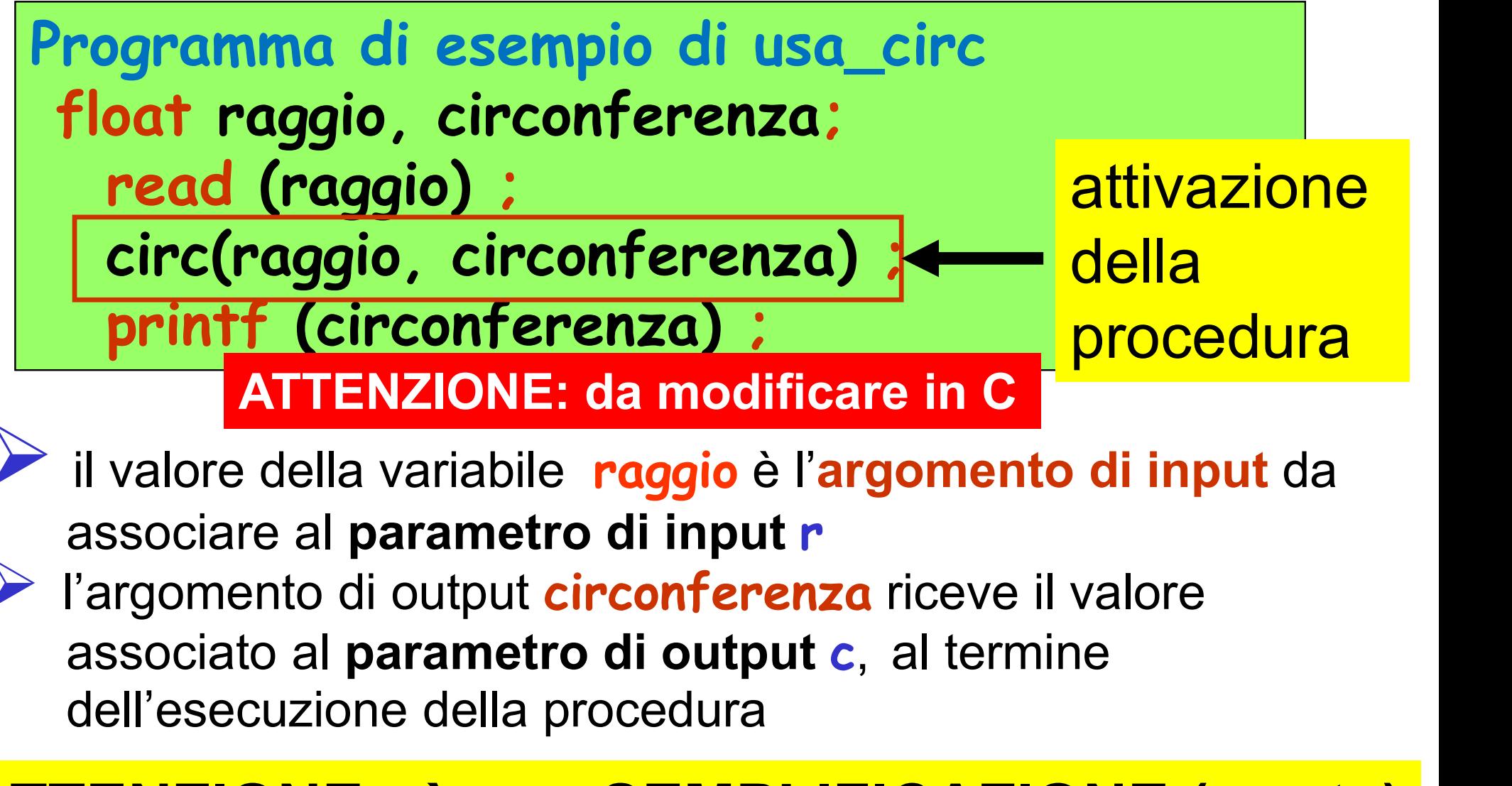

il valore della variabile raggio è l'argomento di input da associare al parametro di input r l'argomento di output circonferenza riceve il valore dell'esecuzione della procedura

### ATTENZIONE: è una SEMPLIFICAZIONE (errata) dell'attivazione in linguaggio C

#### Problema: algoritmo per lo scambio del valore di due variabili (di tipo intero)

# alfa, beta di tipo int

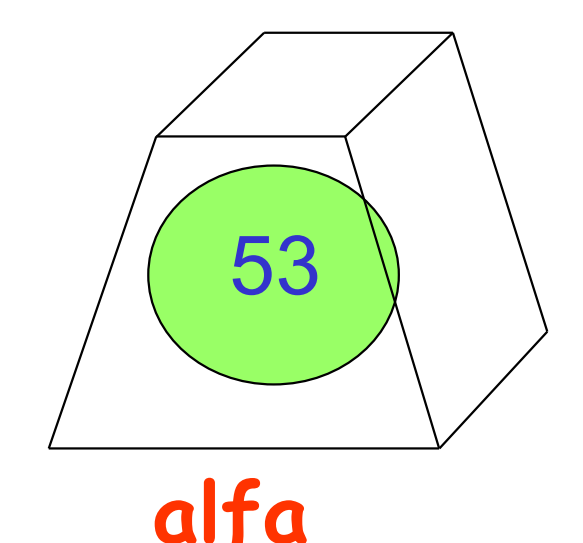

 $53$   $\left(\begin{array}{c} -44 \end{array}\right)$ 

beta

algoritmo per lo scambio del valore di due variabili (di tipo intero)

alfa = beta beta = alfa

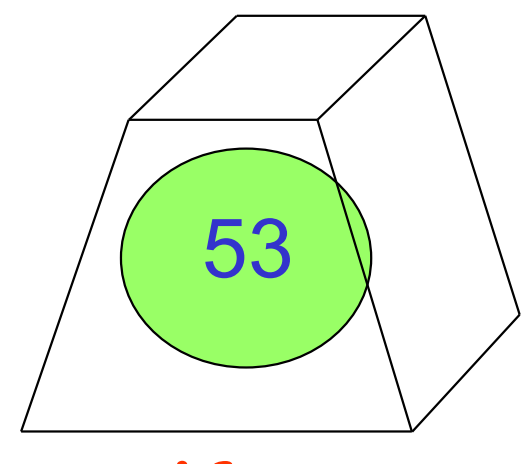

alfa

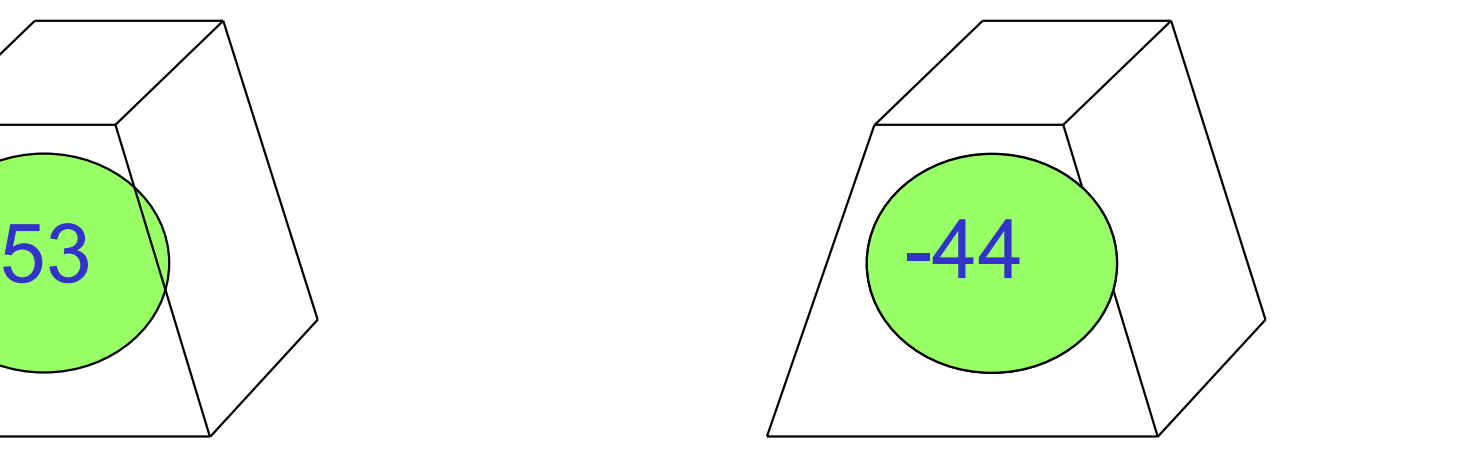

beta

algoritmo per lo scambio del valore di due variabili (di tipo intero)

alfa = beta beta = alfa

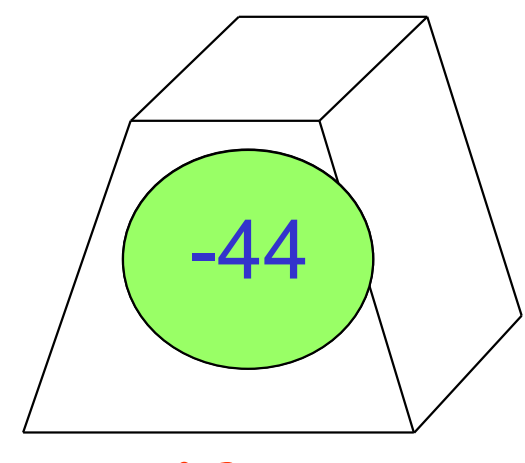

alfa

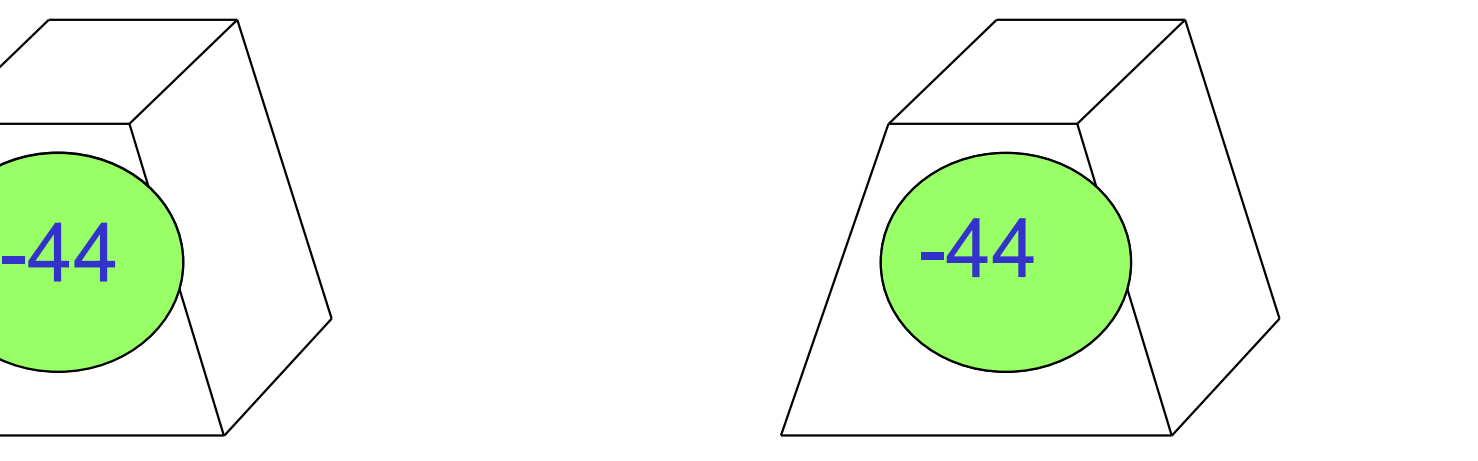

beta

algoritmo per lo scambio del valore di due variabili (di tipo intero)

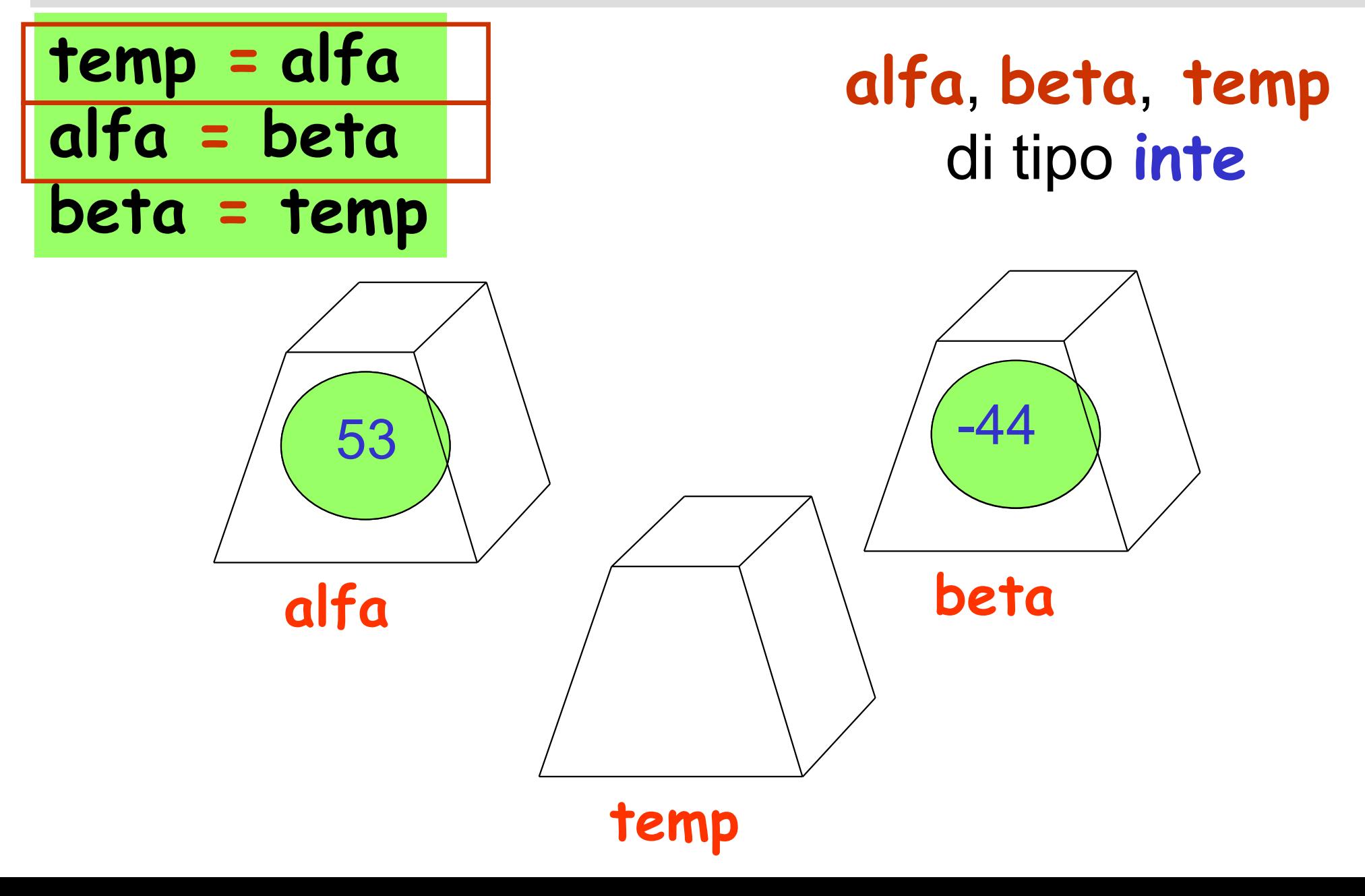

algoritmo per lo scambio del valore di due variabili (di tipo intero)

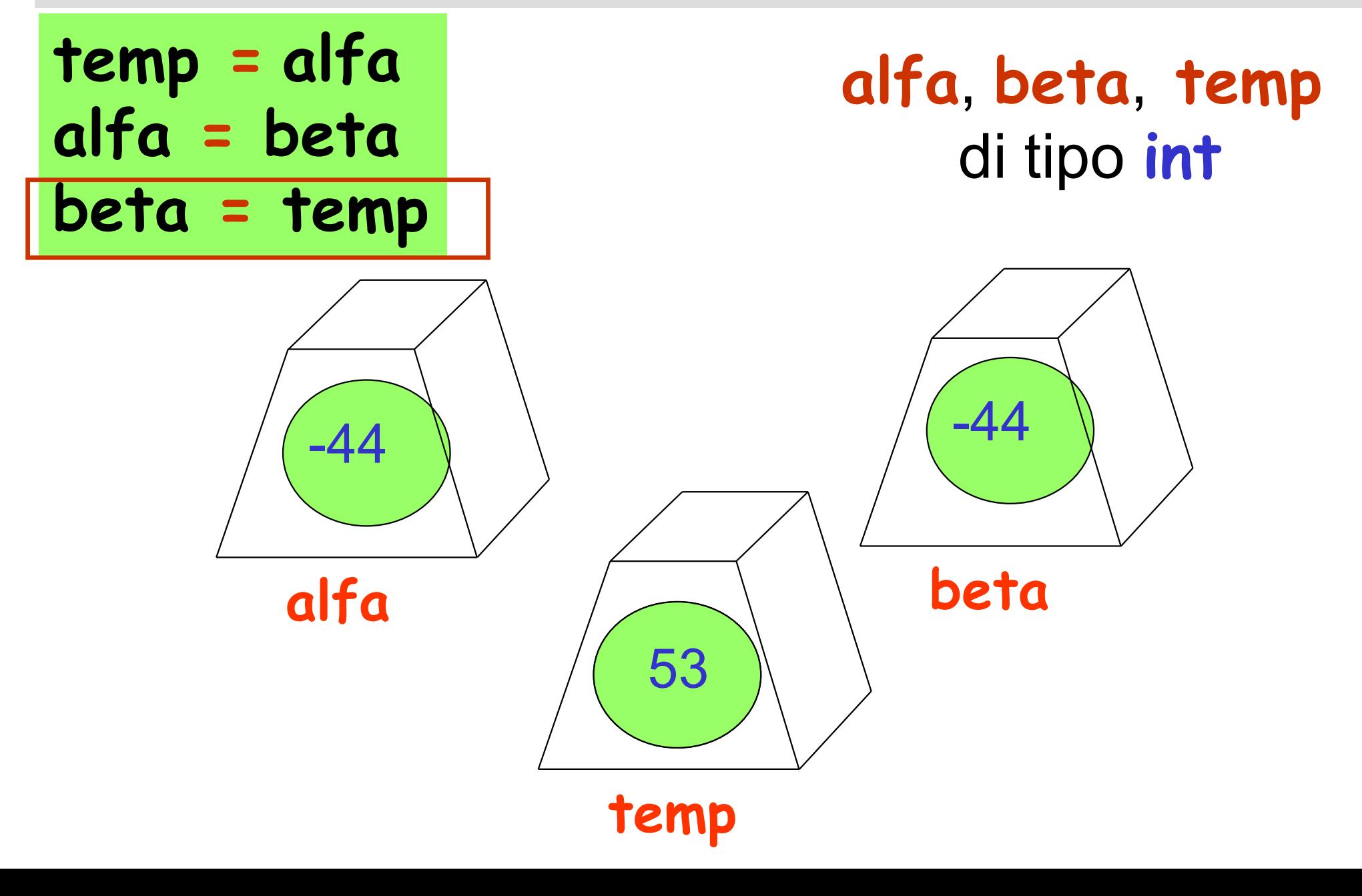

procedura per lo scambio del valore di due variabili di tipo intero

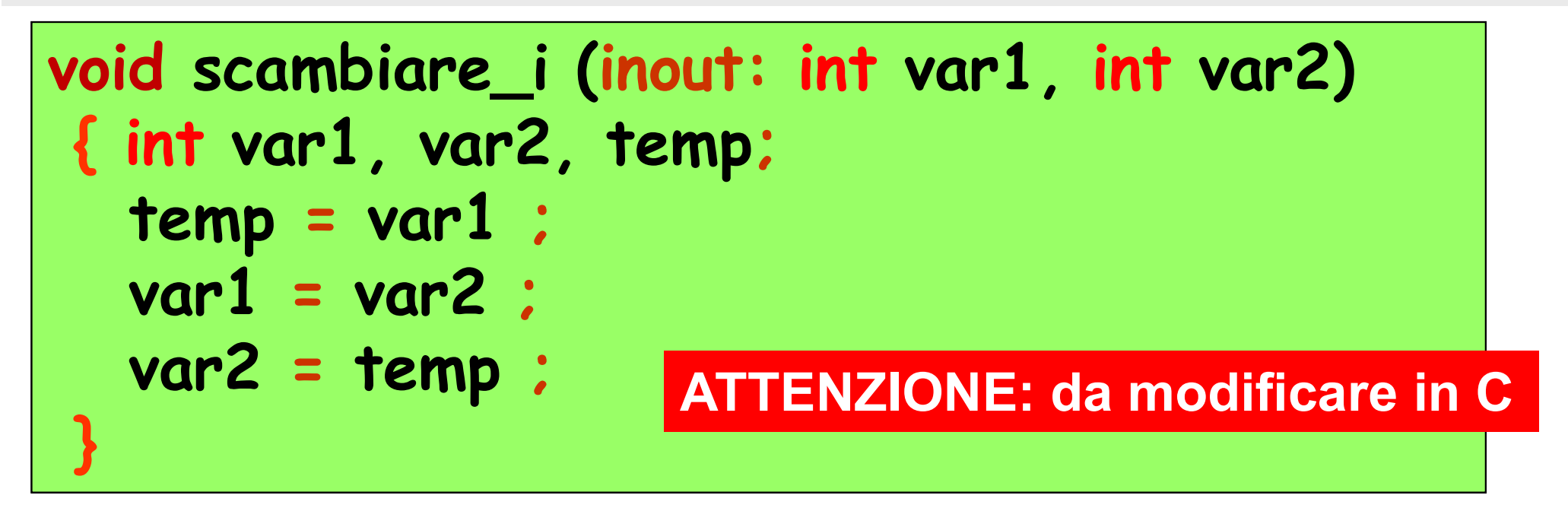

 la procedura scambiare\_i ha due parametri di input/output, le variabili var1 e var2 la procedura usa la variabile (locale) temp<br>la procedura modifica i valori associati ai parametri di input/output var1, var2

procedura per lo scambio del valore di due variabili di tipo intero

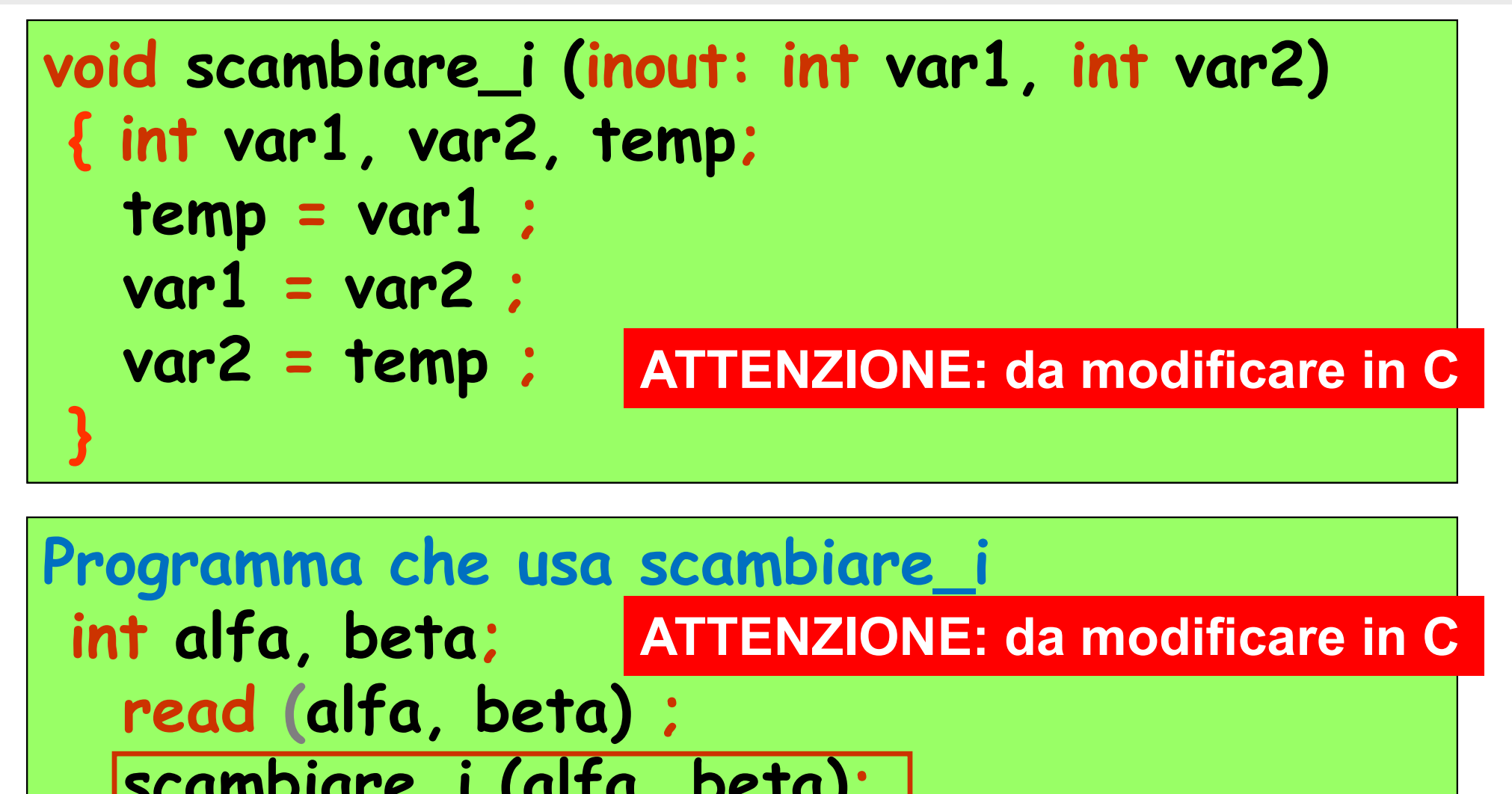

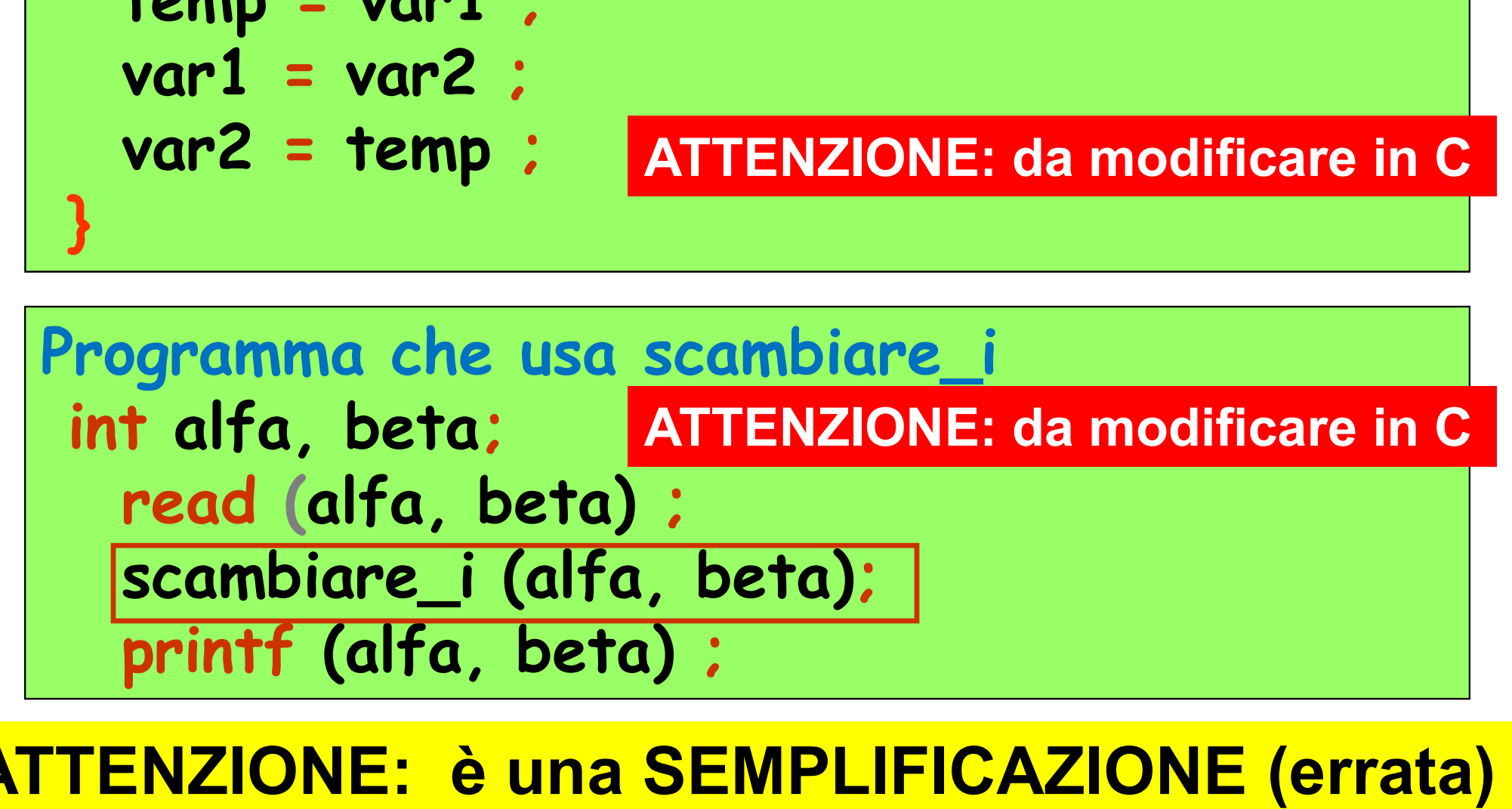

ATTENZIONE: è una SEMPLIFICAZIONE (errata) dell'attivazione in linguaggio C